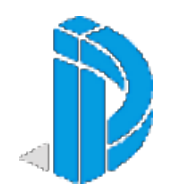

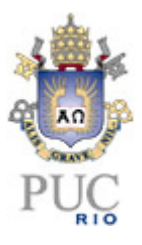

#### **Uma introdução para computação paralela de modelos massivos**

Adriano Brito Pereira 1021752 apereira @ inf.puc-rio.br

Departamento de Informática Novembro / 2010

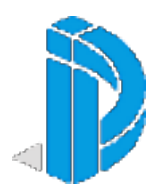

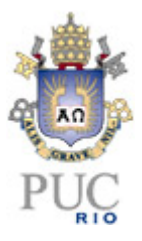

- Resultados obtivos com Manta Framework x Cuda
- Cenário em 2006 (Manta) x Cenário em 2009.
- Conclui-se que o paper sobre o Boeing 777 foi reforçado para divulgação do Manta framework.

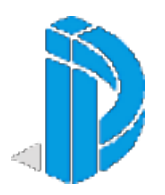

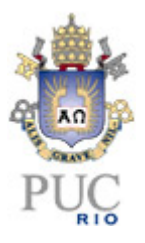

- Diferentes objetivos produzem diferentes designs
- GPU assume que a carga de trabalho é altamente paralela
- CPU deve ser boa em tudo, paralela ou não
- CPU: minimização da latência experimentada por 1 thread
- GPU: maximização da vazão de todas as threads

• Idéias arquiteturais: SIMT (Single Instruction Multiple Thread) – threads executam em grupos de 32 (warps). Hardware multithreading. Threads com todos os recursos necessários para executar.

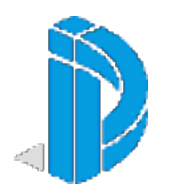

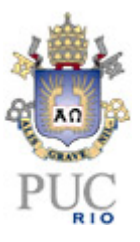

**√ Motivação** 

• Quantidade de dados produzidos pela engenharia de design excede as capacidades de renderização

• Modelos geométricos de dados podem produzir dezenas de gibabytes.

• Como o uso de paralelismo e uma arquitetura escalável pode ajudar a realizar tarefas no mundo real.

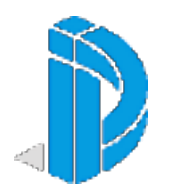

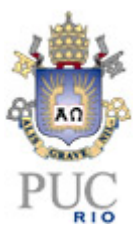

Objetivo

• Aprender como desenvolver programas que processem modelos massivos através de paralelismo

- Adquirer alta performance
- Garantir os aspectos funcionais e manuteníveis do modelo
- Garantir escalabilidade para os modelos futuros

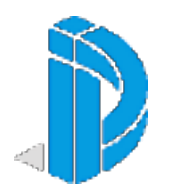

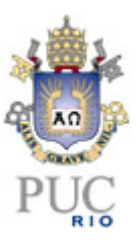

## Conhecimento técnico envolvido

- Princípios e padrões da programação paralela
- Arquitetura física de processadores e suas condições
- API, frameworks, ferramentas e técnicas

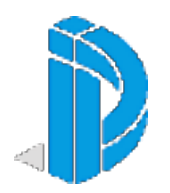

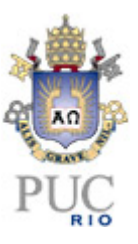

# Tecnologia mínima utilizada

• PC multiprocessado com um GPU habilitado com CUDA

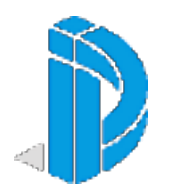

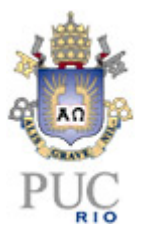

 $\checkmark$  Relembrar é viver

• "O número de transistores em um circuito integrado duplica a cada 2 anos." - Lei de Moore

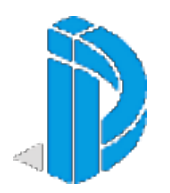

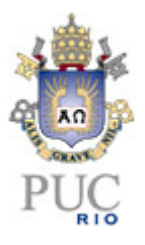

• Paralelismo a nível de instrução (especulação, execução fora de ordem,...)

- Paralelismo a nível de dado (vetores unitários, SIMD, GPU,...)
- Paralelismo a nível de thread (multithreading, multicore, intel core2, AMD Phenom, Nvidia Fermi,...)

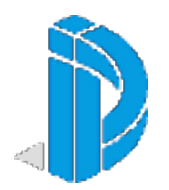

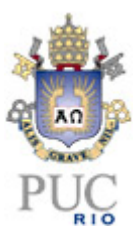

## $\checkmark$  A nova Lei de Moore

- Computadores não ficam mais rápidos, apenas mais espertos
- Você deve repensar seus algoritmos para serem paralelos
- Paralelismo por dado é a solução mais escalável

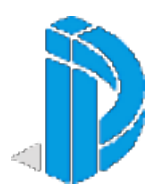

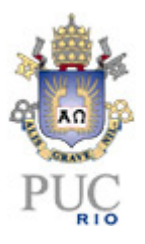

- Diferentes objetivos produzem diferentes designs
- GPU assume que a carga de trabalho é altamente paralela
- CPU deve ser boa em tudo, paralela ou não
- CPU: minimização da latência experimentada por 1 thread
- GPU: maximização da vazão de todas as threads
- Idéias arquiteturais: SIMT (Single Instruction Multiple Thread) threads executam em grupos de 32 (warps). Hardware multithreading. Threads com todos os recursos necessários para executar.

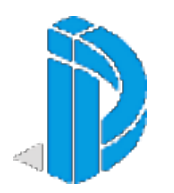

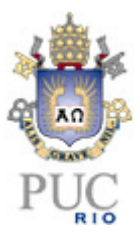

- CUDA
- Modelo de programação paralela escalável
- Familiar ao desenvolvimento em C/C++
- Computação em série-paralela heterogênea

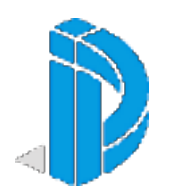

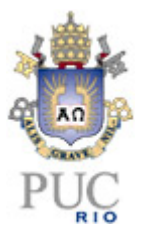

• CUDA (Motivações)

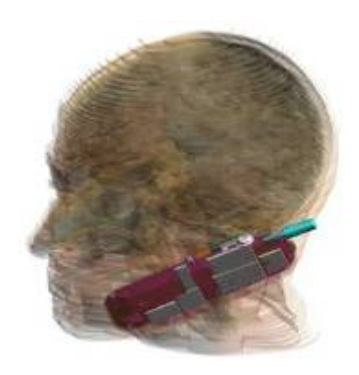

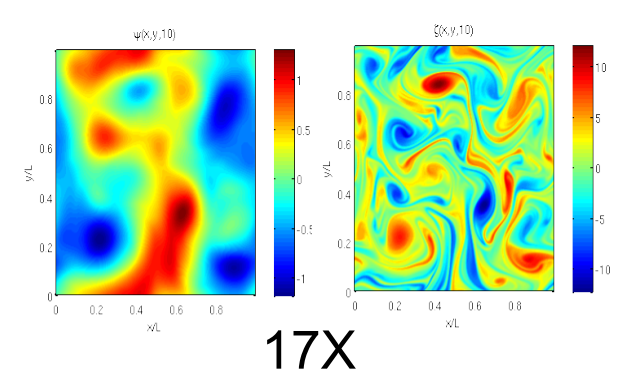

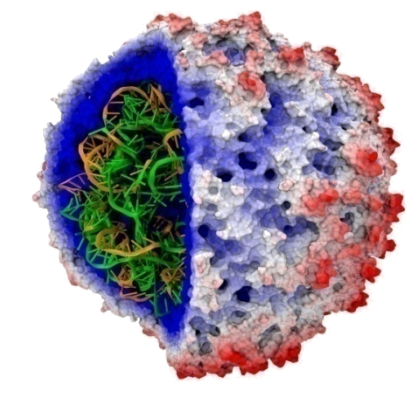

110-240X

45X

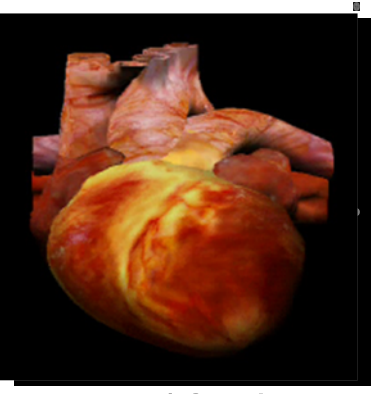

13–457x

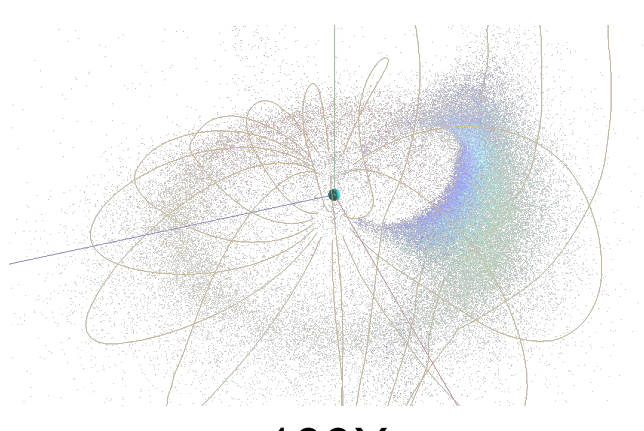

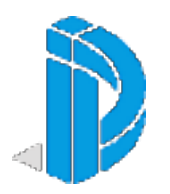

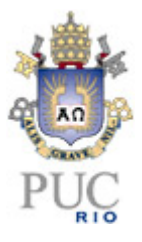

- CUDA Vantagens
- Permite os programadores focarem em algoritmos paralelos
- Não é uma linguagem mecânica para paralelismo
- Bom para mapeamento com hardware
- Altamente escalávem em número de threads

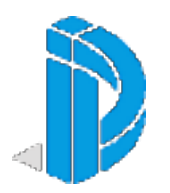

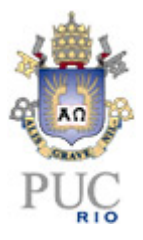

- CUDA Abstrações
- Hierarquia de threads concorrentes
- Sincronização primitivas
- Modelo de memória compartilhada para threads que cooperam entre si.

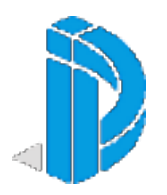

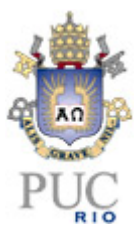

- CUDA Modelo de paralelismo
- Virtualização da memória física.
- Schedulamento em hardware não preemptiva.
- Blocos independentes

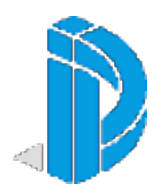

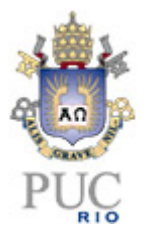

• CUDA – Exemplo de implementação

```
__global__ void my_kernel() { }
device float my device func() {
```

```
__constant__ float my_constant_array[32];
shared float my shared array[32];
```

```
dim3 grid dim(100, 50); // 5000 thread blocks
dim3 block dim(4, 8, 8); // 256 threads per block
my kernel <<< grid dim, block dim >>> (...); // Launch kernel
```
dim3 gridDim; // Grid dimension dim3 blockDim; // Block dimension dim3 blockIdx; // Block index dim3 threadIdx; // Thread index void syncthreads();  $//$  Thread synchronization

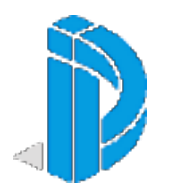

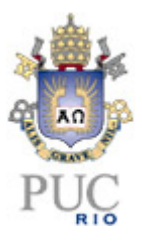

• CUDA – Exemplo de implementação

```
Example: vector_addition
```

```
qlobal void vector add(float* A, float* B, float* C)
{
   int i = threadIdx.x +blockDim.x *blockIdx.x;
   C[i] = A[i] + B[i];}
int main()
{
   vector add<<< N/256, 256>>>(d_A, d_B, d_C);
}
```
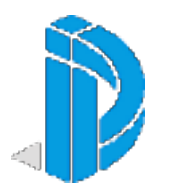

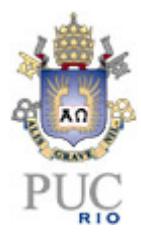

#### Projetos em andamento

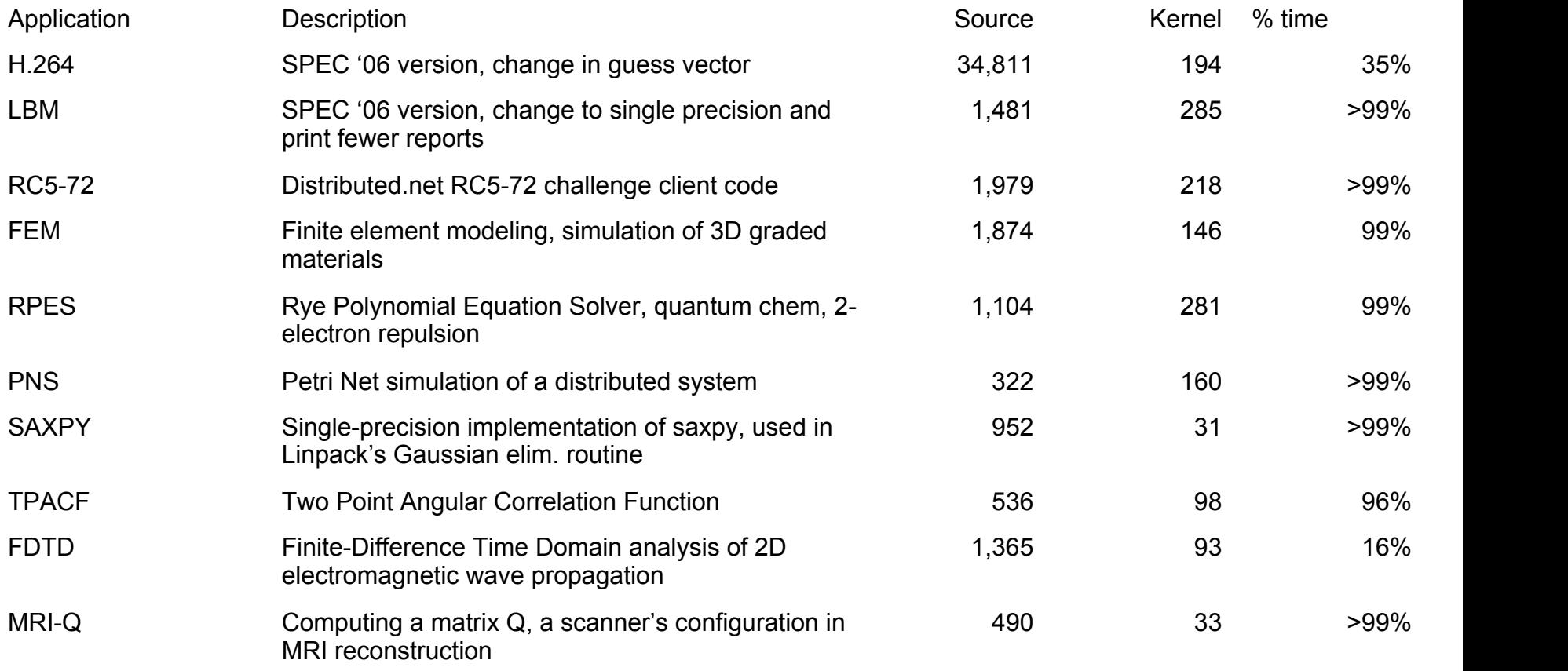

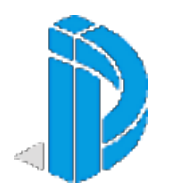

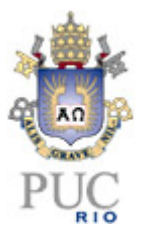

Conclusões finais

• Resultados de paralelismo geralmente obtém melhores resultados.

• GPUs são massivamente paralelas a muitos cores de processadores.

• Paralelismo e escalabilidade são cruciais para o sucesso de renderização de modelos massivos.

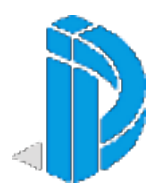

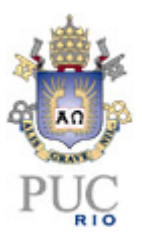

### $\checkmark$  Bibliografia e fontes consultadas

Abe Stephens, 1 Solomon Boulos, 2 James Bigler, 1 Ingo Wald, 1 Steven Parker 1, **An Application of Scalable Massive Model Interaction using Shared-Memory Systems**, Eurographics Symposium on Parallel Graphics and Visualization (2006)

Parallel-Computing-Seminar-Report - [http://www.scribd.com/doc/14564472/Parallel-Computing-Seminar-](http://www.scribd.com/doc/14564472/Parallel-Computing-Seminar-Report)Report

CUDA Parallel Computer Architecture [http://www.speedup.ch/workshops/w38\\_2009/pdf/speedup\\_workshop.pdf](http://www.speedup.ch/workshops/w38_2009/pdf/speedup_workshop.pdf)

Yongpeng Zhang, Frank Mueller, Xiaohui Cui, Thomas Potok North Carolina State University, **A Programming Model for Massive Data Parallelism with Data Dependencies, 2007 - http://moss.csc.ncsu.edu/~mueller/ftp/pub/mueller/papers/pmea09.pdf**